Page yield may vary depending on texts/photos printed, applications software used, print mode, a combination of the ink tank /ink cartridge size and type of paper used.

When you use the Canon printer for the first time right after you install the provided ink tanks, the Canon printer consumes ink in the amount to enable printing by filling the nozzles of the Print Head with ink. For this reason, the number of sheets that can be printed with the first ink tanks is fewer than the succeeding ink tanks.

The page yield is based on the consumption data from the succeeding ink tank /ink cartridge but not the first ink tank /ink cartridge.

| Product     | Ink Sku                                       | <u>Page Yield</u><br>per Document Type | <u>Type of</u><br>Document       | <u>Paper</u><br>Size | <u>Type of</u><br>Paper       | <u>Driver</u><br>Application                          | Print Mode | Test Method      | Pattern          | Image Sample |
|-------------|-----------------------------------------------|----------------------------------------|----------------------------------|----------------------|-------------------------------|-------------------------------------------------------|------------|------------------|------------------|--------------|
| PIXMA G3200 | GI-290 BK<br>GI-290 C<br>GI-290 Y<br>GI-290 M | 6,000<br>7,000<br>7,000<br>7,000       | Mixed text and graphics document | A4/Letter            | Plain Paper                   | Canon printer driver for Windows 7<br>Adobe Reader 10 | Default    | ISO/IEC<br>24711 | ISO/IEC<br>24712 |              |
|             | GI-290 BK<br>GI-290 C<br>GI-290 Y<br>GI-290 M | N/A*<br>2,000<br>2,000<br>2,000        | Color Photo Sets                 | 4" x 6"              | Photo Paper Plus<br>Glossy II | Canon printer driver for Windows 7<br>Adobe Reader 10 | Default    | ISO/IEC<br>29102 | ISO/IEC<br>29103 |              |

Canon U.S.A., Inc.

<sup>\*</sup> Black ink is not used when printing under this condition. However, a minimal amount of black ink is used for maintenance purposes.

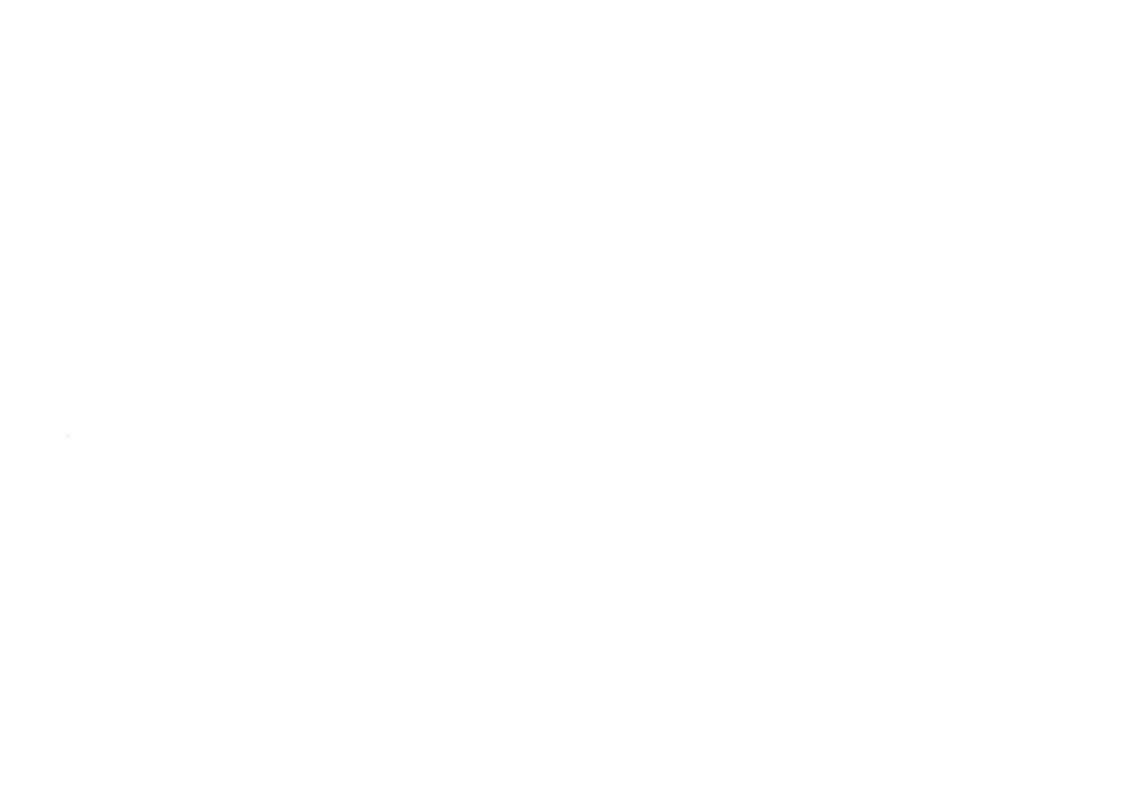